Subject: Bug in base I/O? Posted by StefanoSpataro on Wed, 05 May 2010 16:20:21 GMT View Forum Message <> Reply to Message

Dear all,

I would like t[o report about the](https://forum.gsi.de/index.php?t=usrinfo&id=306) problem I have trying to plot variables from the root shell, or [from the TBrowser](https://forum.gsi.de/index.php?t=rview&th=2824&goto=10628#msg_10628).

I can run a simple simulation macro, i.e. macro/mdt/sim\_muo.C, and open the output root file test.root.

Once I open test.root, I can open a TBrowser and try to plot MCTrack variables, such as MCTrack.fPz or MCTrack.GetMomentum().Pz(), everything works. I can try also to write the commands in a shell:

root [2] cbmsim.Draw("MCTrack.fPz") root [3] cbmsim.Draw("MCTrack.GetMomentum().fZ") root [4] cbmsim.Draw("MCTrack.GetMomentum().Pz()")

They work.

I can try to do the same with MdtHit TCA, a TClonesArray made of PndMdtPoint inheriting from FairMCPoint<-FairBasePoint<-FairMultiLinkedData<-FairLinkedData<-TObject.

I can plot MdtPoint.fX, fine, but when I try to plot something using functions, i.e. MdtPoint.GetSector(), I have the following crash:

Toggle Spoiler root [2] <TCanvas::MakeDefCanvas>: created default TCanvas with name c1

\*\*\* Break \*\*\* segmentation violation

=========================================================== There was a crash (#7 0x009793b0 in SigHandler ()).

This is the entire stack trace of all threads:

===========================================================

- #0 0x0075f7a2 in \_dl\_sysinfo\_int80 () from /lib/ld-linux.so.2
- #1 0x03a6ef13 in \_\_waitpid\_nocancel () from /lib/tls/libc.so.6
- #2 0x03a187b9 in do\_system () from /lib/tls/libc.so.6
- #3 0x0072b98d in system () from /lib/tls/libpthread.so.0
- #4 0x00976c87 in TUnixSystem::Exec () from /home/spataro/jan10/tools/root/lib/libCore.so.5.26
- #5 0x0097cb66 in TUnixSystem::StackTrace () from /home/spataro/jan10/tools/root/lib/libCore.so.5.26
- #6 0x00979322 in TUnixSystem::DispatchSignals () from /home/spataro/jan10/tools/root/lib/libCore.so.5.26
- #7 0x009793b0 in SigHandler () from /home/spataro/jan10/tools/root/lib/libCore.so.5.26 #8 0x0097862d in sighandler ()
- from /home/spataro/jan10/tools/root/lib/libCore.so.5.26

 $#$ 9  $\sim$ əlyildi handi $\sigma$ i cali $\sigma$ u $\ge$ #10 0x0173aee0 in TBufferFile::ReadInt () from /home/spataro/jan10/tools/root/lib/libRIO.so #11 0x017f21e3 in TStreamerInfo::ReadBuffer<char\*\*> () from /home/spataro/jan10/tools/root/lib/libRIO.so #12 0x0177ba09 in TStreamerInfo::ReadBufferClones () from /home/spataro/jan10/tools/root/lib/libRIO.so #13 0x018e89e8 in TBranchElement::ReadLeaves () from /home/spataro/jan10/tools/root/lib/libTree.so #14 0x018e2a14 in TBranch::GetEntry () from /home/spataro/jan10/tools/root/lib/libTree.so #15 0x018e4da7 in TBranchElement::GetEntry () from /home/spataro/jan10/tools/root/lib/libTree.so #16 0x018e4d43 in TBranchElement::GetEntry () from /home/spataro/jan10/tools/root/lib/libTree.so #17 0x04429c0e in TTreeFormula::ParseWithLeaf () from /home/spataro/jan10/tools/root/lib/libTreePlayer.so #18 0x04430e8e in TTreeFormula::DefinedVariable () from /home/spataro/jan10/tools/root/lib/libTreePlayer.so #19 0x01169fc7 in TFormula::Analyze () from /home/spataro/jan10/tools/root/lib/libHist.so #20 0x011790bf in TFormula::Compile () from /home/spataro/jan10/tools/root/lib/libHist.so #21 0x0441db14 in TTreeFormula::Init () from /home/spataro/jan10/tools/root/lib/libTreePlayer.so #22 0x0442c6d7 in TTreeFormula::TTreeFormula () from /home/spataro/jan10/tools/root/lib/libTreePlayer.so #23 0x0441ad59 in TSelectorDraw::CompileVariables () from /home/spataro/jan10/tools/root/lib/libTreePlayer.so #24 0x04413cf0 in TSelectorDraw::Begin () from /home/spataro/jan10/tools/root/lib/libTreePlayer.so #25 0x0443f858 in TTreePlayer::Process () from /home/spataro/jan10/tools/root/lib/libTreePlayer.so #26 0x04439a7b in TTreePlayer::DrawSelect () from /home/spataro/jan10/tools/root/lib/libTreePlayer.so #27 0x0193286f in TTree::Draw () from /home/spataro/jan10/tools/root/lib/libTree.so #28 0x018d85bb in TVirtualBranchBrowsable::Browse () from /home/spataro/jan10/tools/root/lib/libTree.so #29 0x0216eeb4 in TRootBrowserLite::IconBoxAction () from /home/spataro/jan10/tools/root/lib/libGui.so #30 0x021703cb in TRootBrowserLite::ProcessMessage () from /home/spataro/jan10/tools/root/lib/libGui.so #31 0x020acdfe in TGFrame::HandleClientMessage () from /home/spataro/jan10/tools/root/lib/libGui.so #32 0x020b0302 in TGMainFrame::HandleClientMessage () from /home/spataro/jan10/tools/root/lib/libGui.so #33 0x020ac9b0 in TGFrame::HandleEvent () from /home/spataro/jan10/tools/root/lib/libGui.so #34 0x020789d7 in TGClient::HandleEvent () from /home/spataro/jan10/tools/root/lib/libGui.so #35 0x02078af1 in TGClient::ProcessOneEvent ()

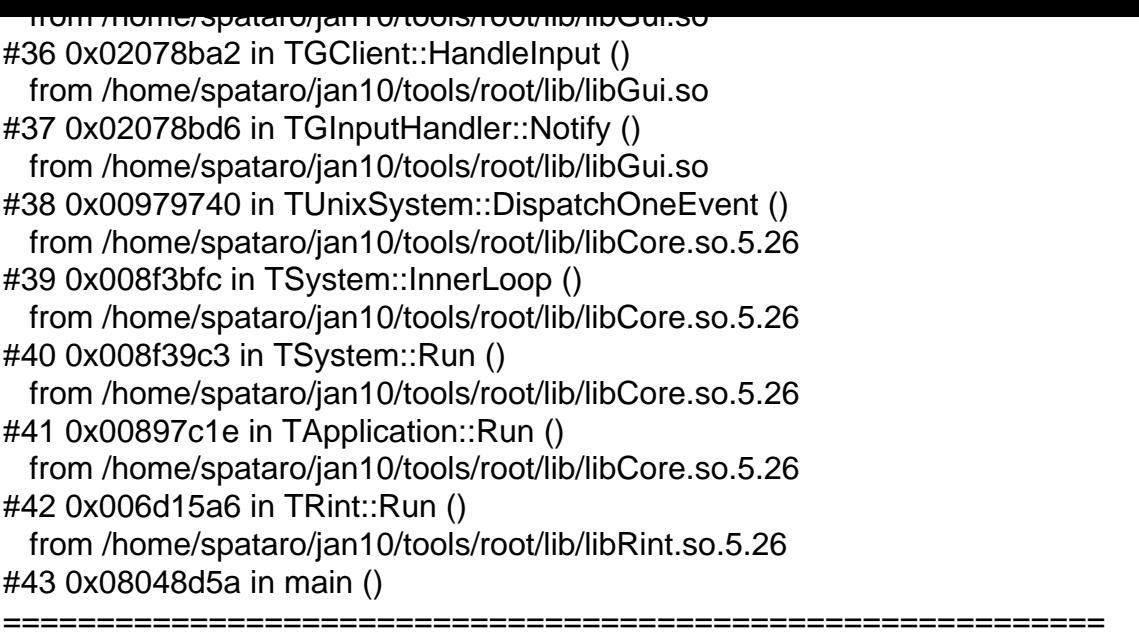

The lines below might hint at the cause of the crash. If they do not help you then please submit a bug report at http://root.cern.ch/bugs. Please post the ENTIRE stack trace from above as an attachment in addition to anything else that might help us fixing this issue.

=========================================================== #10 0x0173aee0 in TBufferFile::ReadInt () from /home/spataro/jan10/tools/root/lib/libRIO.so #11 0x017f21e3 in TStreamerInfo::ReadBuffer<char\*\*> () from /home/spataro/jan10/tools/root/lib/libRIO.so #12 0x0177ba09 in TStreamerInfo::ReadBufferClones () from /home/spataro/jan10/tools/root/lib/libRIO.so #13 0x018e89e8 in TBranchElement::ReadLeaves () from /home/spataro/jan10/tools/root/lib/libTree.so #14 0x018e2a14 in TBranch::GetEntry () from /home/spataro/jan10/tools/root/lib/libTree.so #15 0x018e4da7 in TBranchElement::GetEntry () from /home/spataro/jan10/tools/root/lib/libTree.so #16 0x018e4d43 in TBranchElement::GetEntry () from /home/spataro/jan10/tools/root/lib/libTree.so #17 0x04429c0e in TTreeFormula::ParseWithLeaf () from /home/spataro/jan10/tools/root/lib/libTreePlayer.so #18 0x04430e8e in TTreeFormula::DefinedVariable () from /home/spataro/jan10/tools/root/lib/libTreePlayer.so #19 0x01169fc7 in TFormula::Analyze () from /home/spataro/jan10/tools/root/lib/libHist.so #20 0x011790bf in TFormula::Compile () from /home/spataro/jan10/tools/root/lib/libHist.so #21 0x0441db14 in TTreeFormula::Init () from /home/spataro/jan10/tools/root/lib/libTreePlayer.so #22 0x0442c6d7 in TTreeFormula::TTreeFormula () from /home/spataro/jan10/tools/root/lib/libTreePlayer.so #23 0x0441ad59 in TSelectorDraw::CompileVariables ()

 from /home/spataro/jan10/tools/root/lib/libTreePlayer.so #24 0x04413cf0 in TSelectorDraw::Begin () from /home/spataro/jan10/tools/root/lib/libTreePlayer.so #25 0x0443f858 in TTreePlayer::Process () from /home/spataro/jan10/tools/root/lib/libTreePlayer.so #26 0x04439a7b in TTreePlayer::DrawSelect () from /home/spataro/jan10/tools/root/lib/libTreePlayer.so #27 0x0193286f in TTree::Draw () from /home/spataro/jan10/tools/root/lib/libTree.so #28 0x018d85bb in TVirtualBranchBrowsable::Browse () from /home/spataro/jan10/tools/root/lib/libTree.so #29 0x0216eeb4 in TRootBrowserLite::IconBoxAction () from /home/spataro/jan10/tools/root/lib/libGui.so #30 0x021703cb in TRootBrowserLite::ProcessMessage () from /home/spataro/jan10/tools/root/lib/libGui.so #31 0x020acdfe in TGFrame::HandleClientMessage () from /home/spataro/jan10/tools/root/lib/libGui.so #32 0x020b0302 in TGMainFrame::HandleClientMessage () from /home/spataro/jan10/tools/root/lib/libGui.so #33 0x020ac9b0 in TGFrame::HandleEvent () from /home/spataro/jan10/tools/root/lib/libGui.so #34 0x020789d7 in TGClient::HandleEvent () from /home/spataro/jan10/tools/root/lib/libGui.so #35 0x02078af1 in TGClient::ProcessOneEvent () from /home/spataro/jan10/tools/root/lib/libGui.so #36 0x02078ba2 in TGClient::HandleInput () from /home/spataro/jan10/tools/root/lib/libGui.so #37 0x02078bd6 in TGInputHandler::Notify () from /home/spataro/jan10/tools/root/lib/libGui.so #38 0x00979740 in TUnixSystem::DispatchOneEvent () from /home/spataro/jan10/tools/root/lib/libCore.so.5.26 #39 0x008f3bfc in TSystem::InnerLoop () from /home/spataro/jan10/tools/root/lib/libCore.so.5.26 #40 0x008f39c3 in TSystem::Run () from /home/spataro/jan10/tools/root/lib/libCore.so.5.26 #41 0x00897c1e in TApplication::Run () from /home/spataro/jan10/tools/root/lib/libCore.so.5.26 #42 0x006d15a6 in TRint::Run () from /home/spataro/jan10/tools/root/lib/libRint.so.5.26 #43 0x08048d5a in main () ===========================================================

Root >

Considering that MCTrack is not inheriting from the FairXXXLinkData, and that I have the problem with all the objects inheriting from that class, and that before the link implementation I was able to plot everything fine (mdt code is not touched since a while), I would think it is a problem of this Link implementation. But it can be also that the problem comes from some "base" implementation different from the Link.

I ahve trid with different data object and I found always the same crash. If one want to plot something like theta or momentum which come from functions, it is quite... nasty.

I would call for some help from base developers.

Many thanks